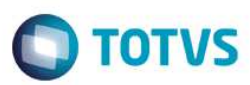

## **Release 12.1.9.08**

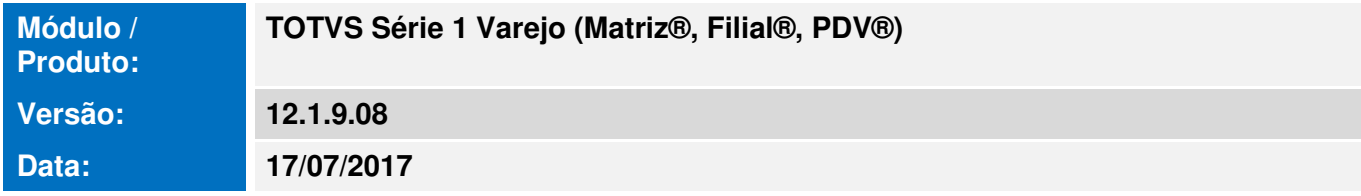

A seguir são apresentadas as funções implementadas na linha de produto **TOTVS Série 1 Varejo (Matriz®, Filial®, PDV®)**, expedidas neste pacote de atualização.

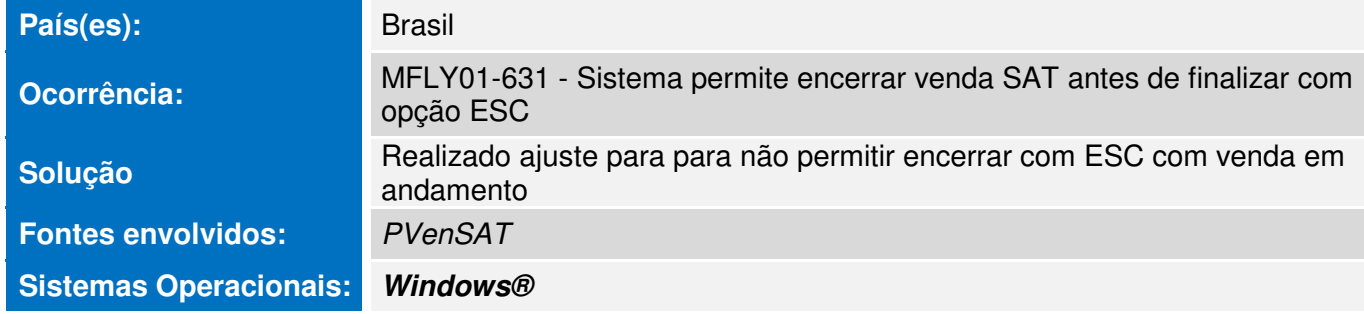

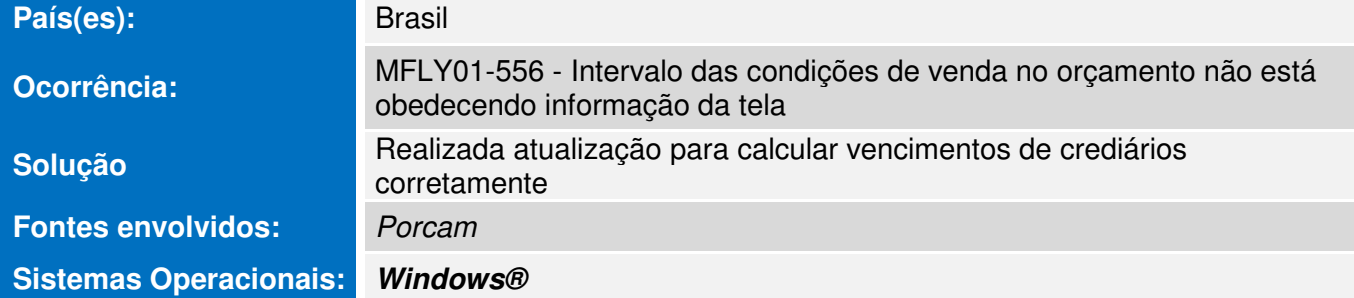

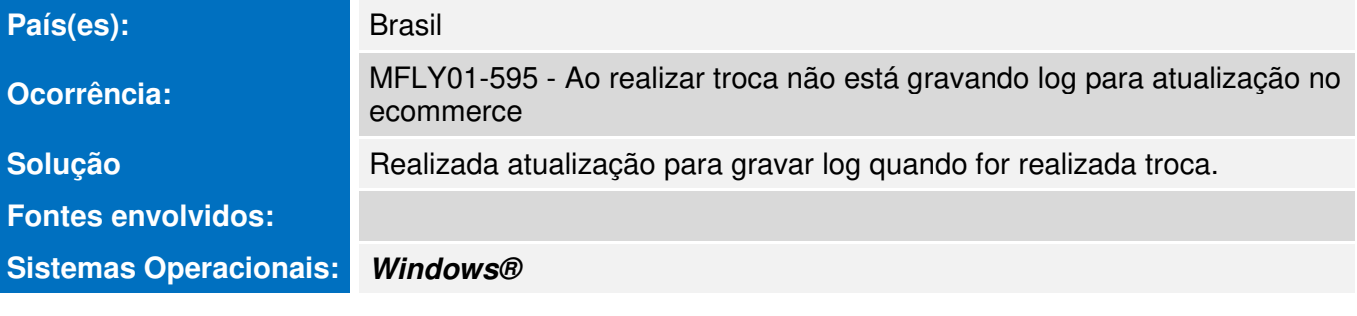

## País(es): Brasil

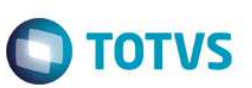

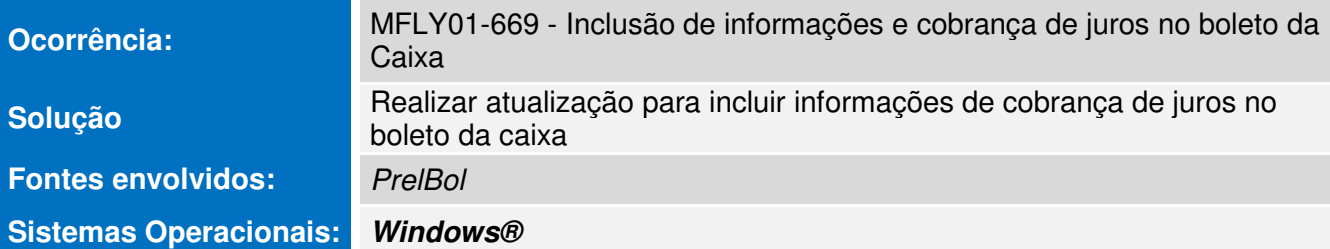

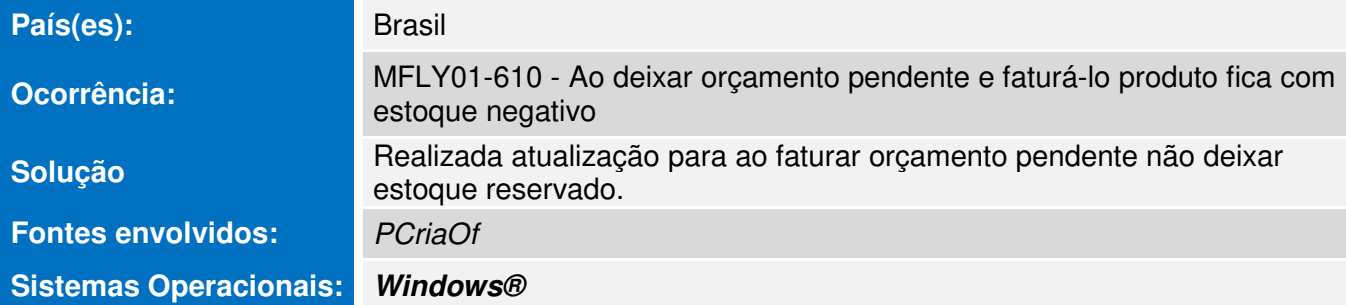

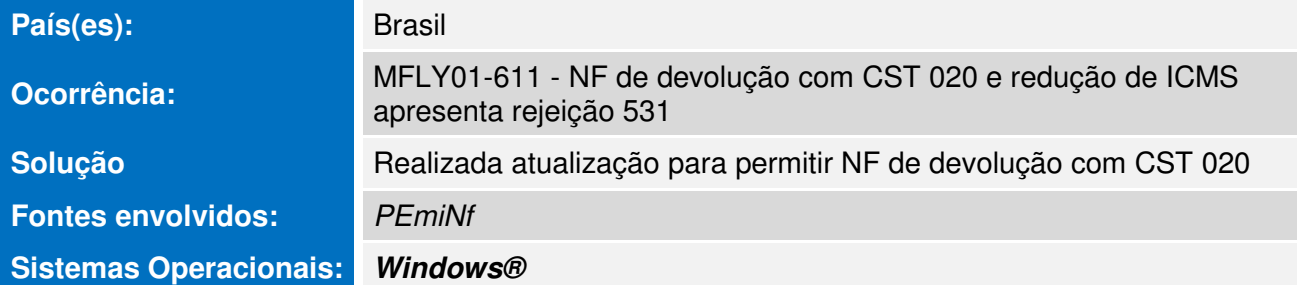

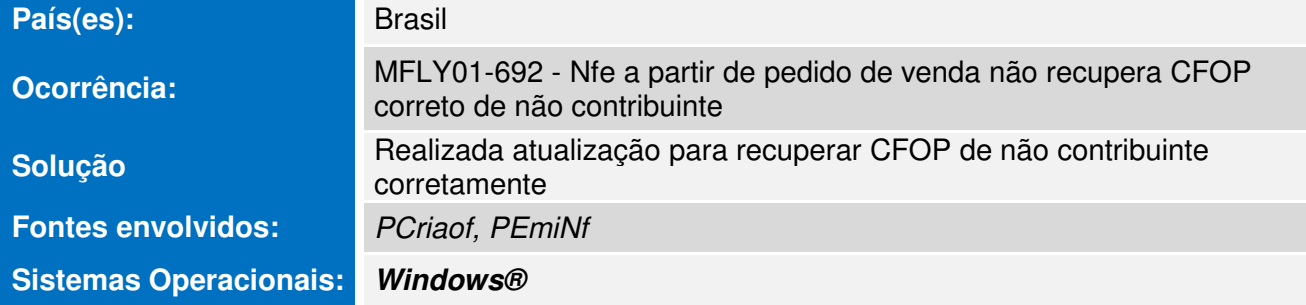

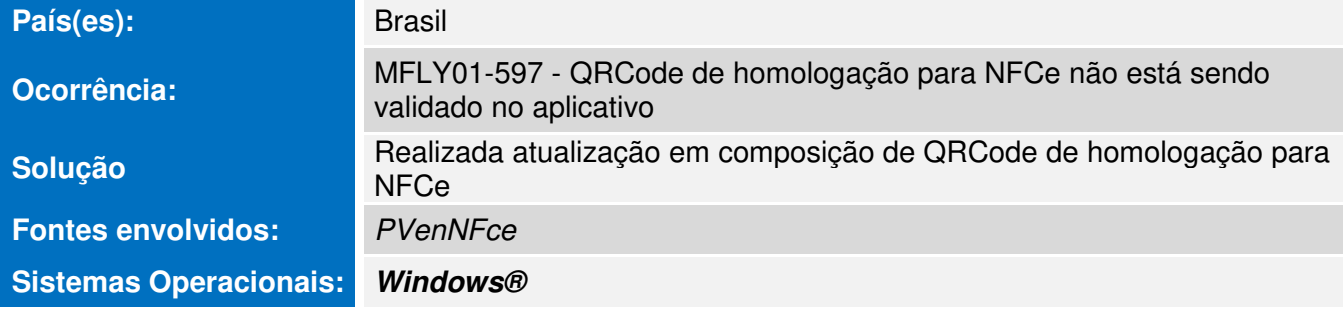

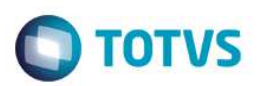

T,

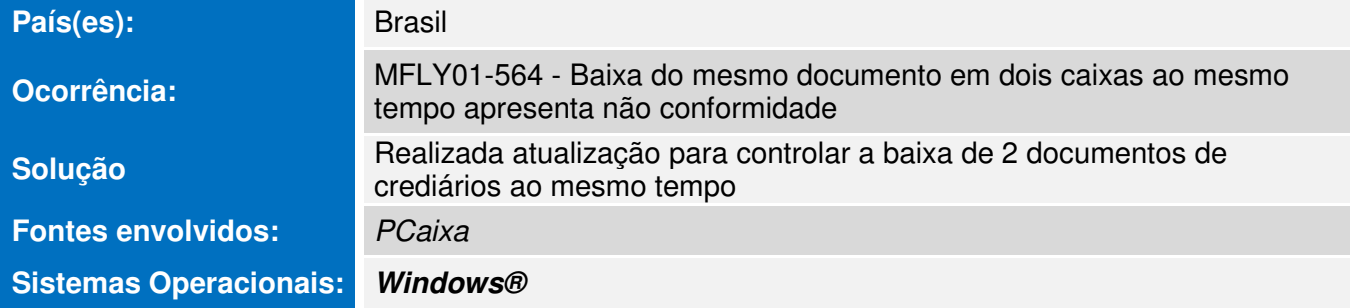

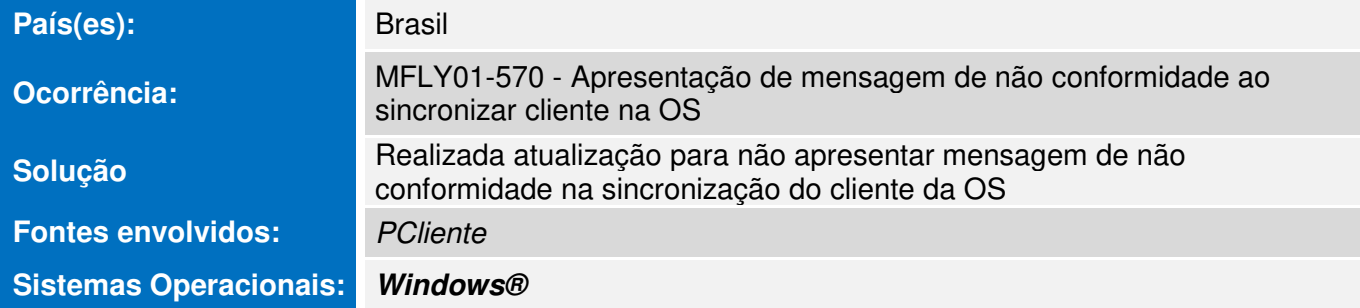

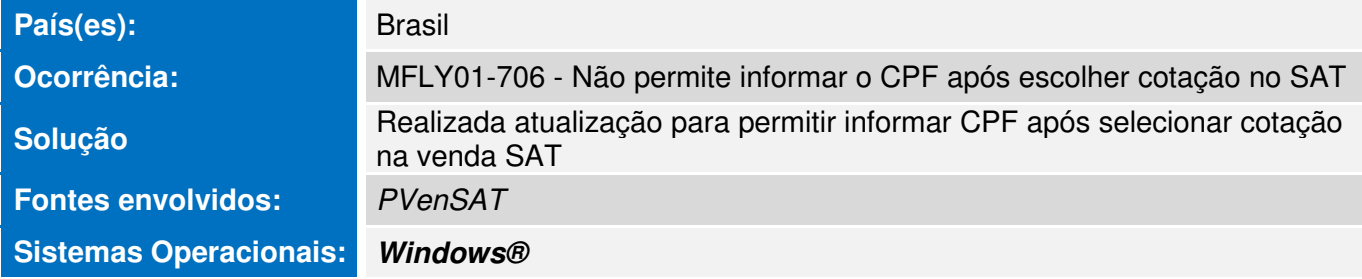

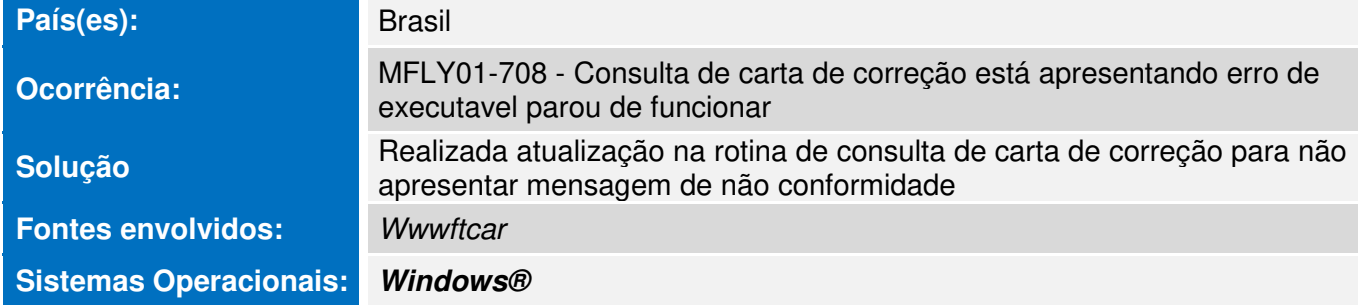

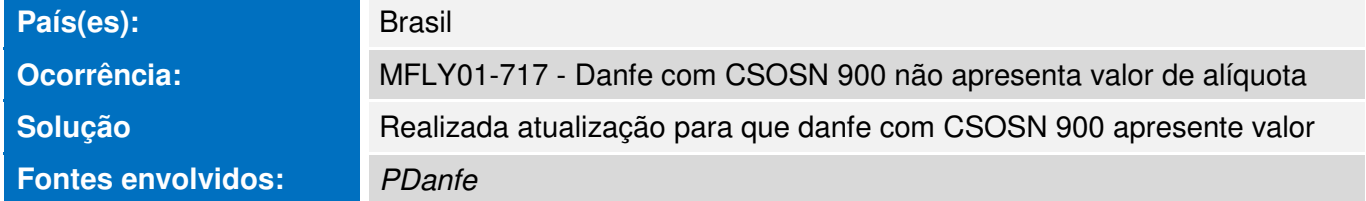

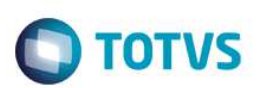

## **Sistemas Operacionais: Windows®**

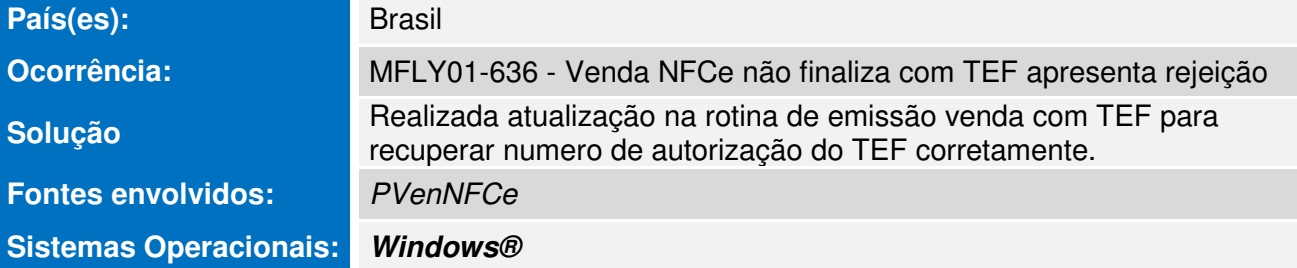

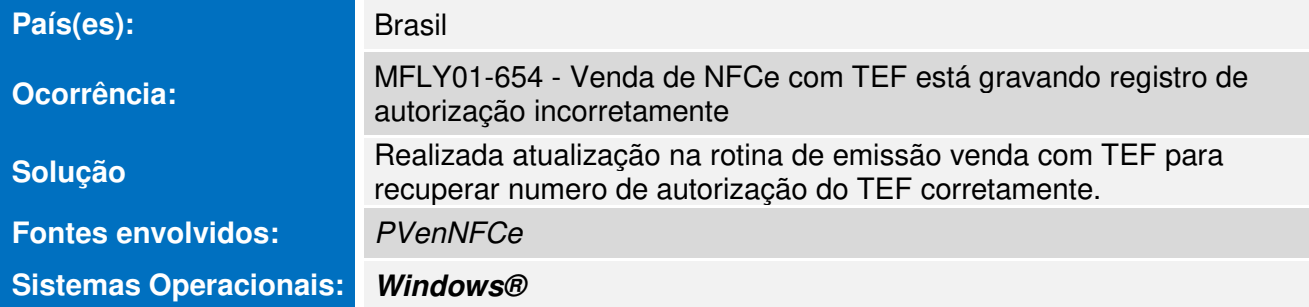

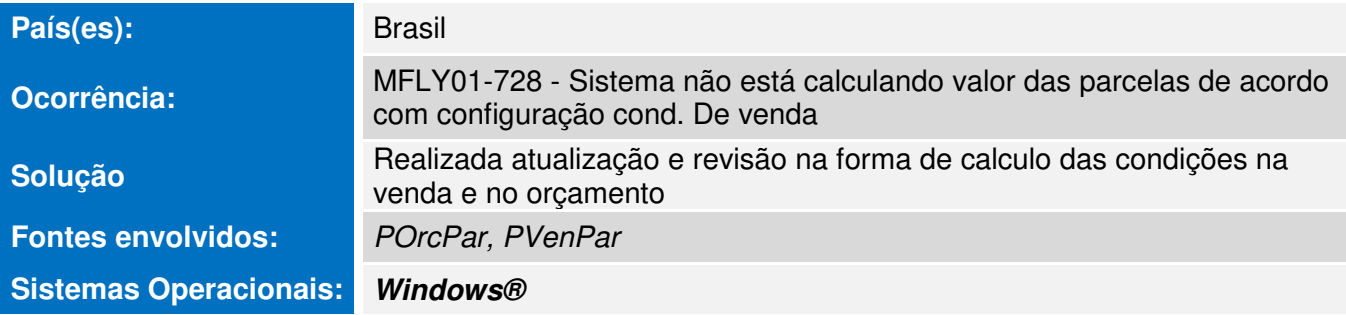

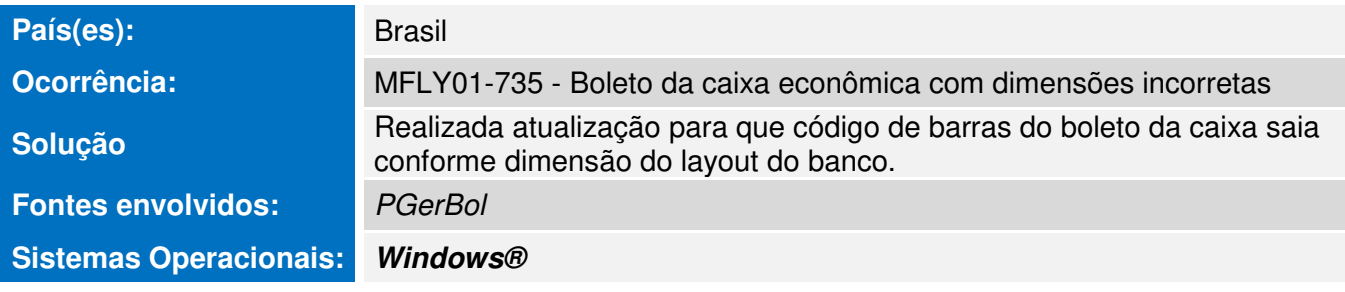

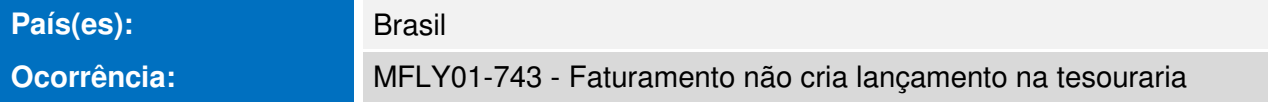

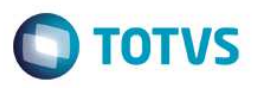

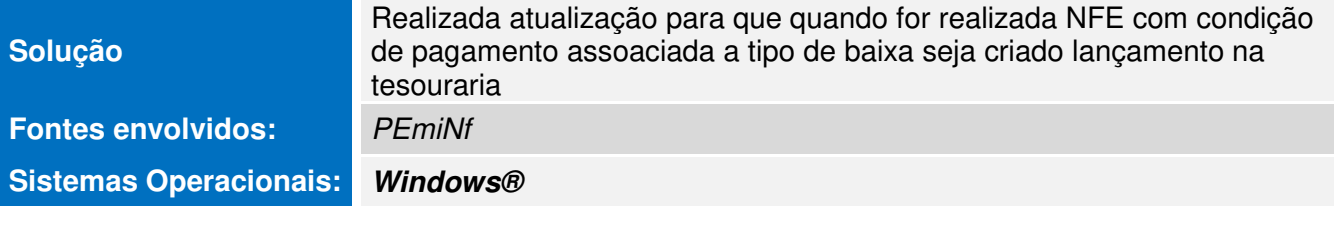

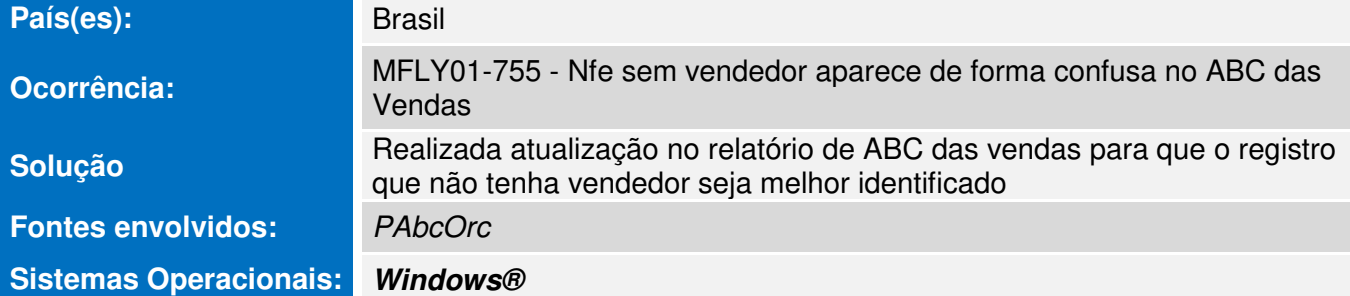

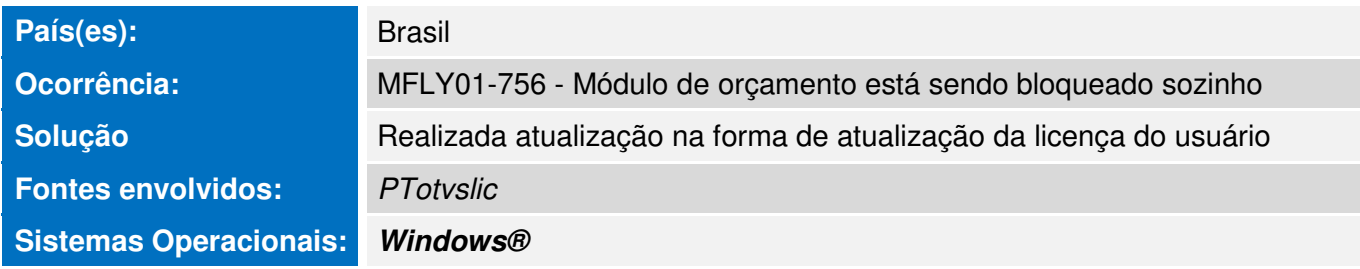

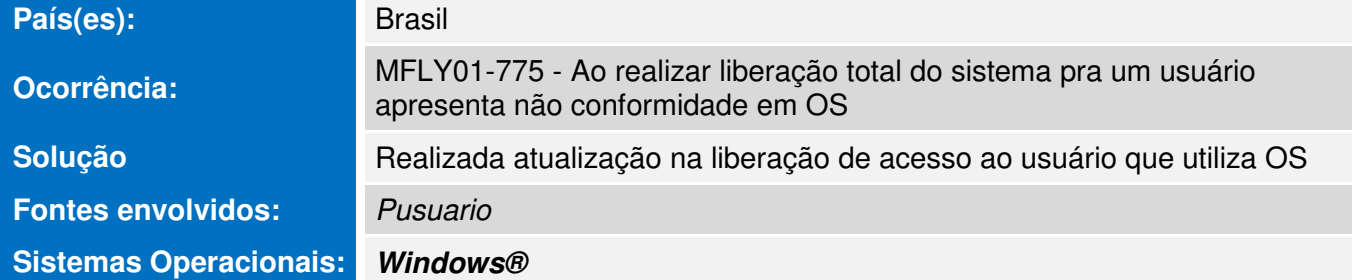

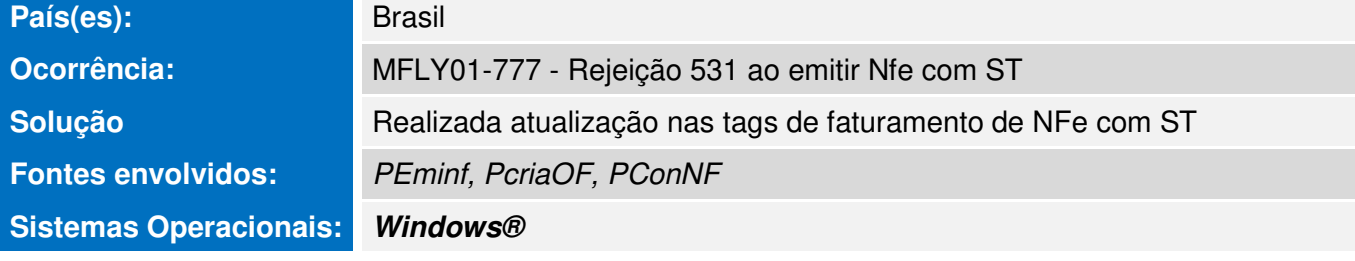

```
País(es): Brasil
```
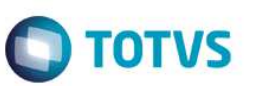

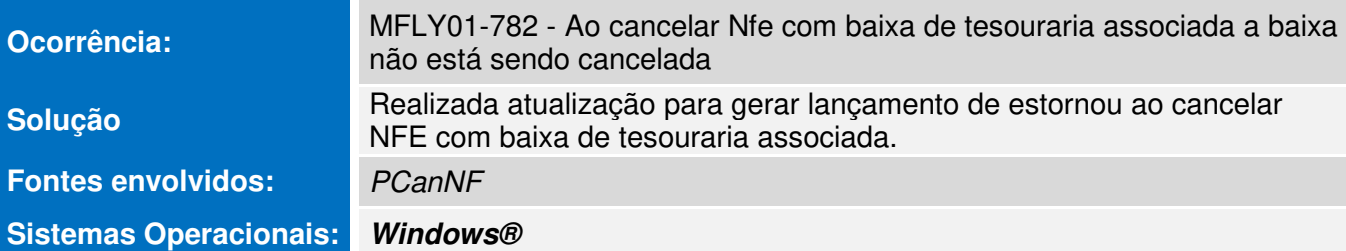

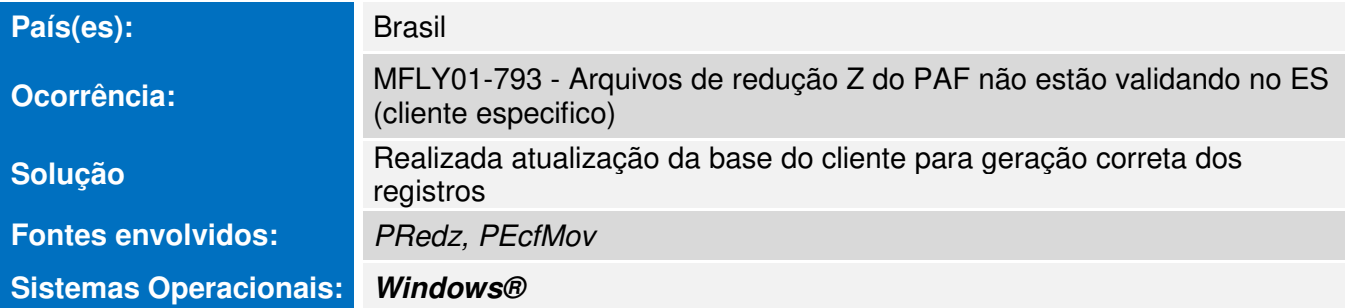

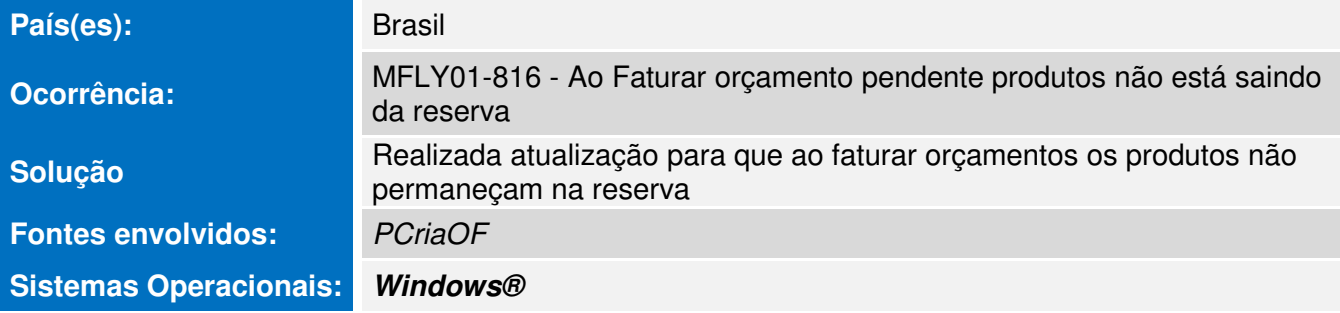

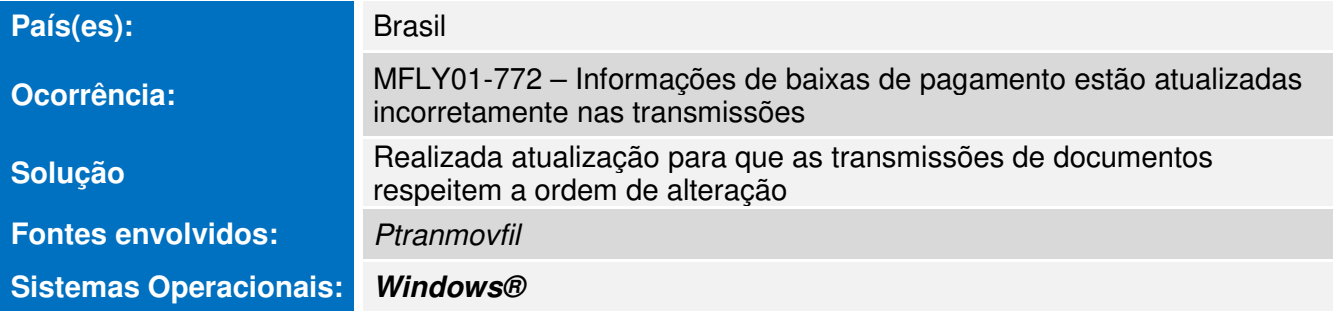

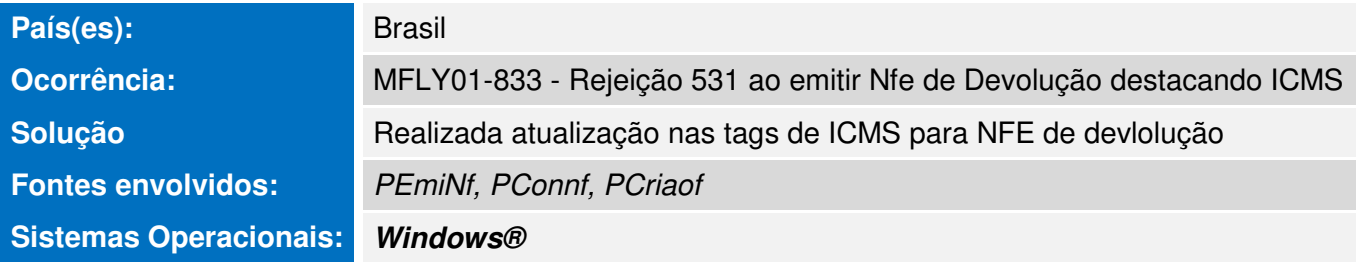

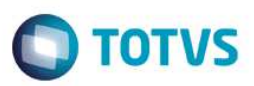

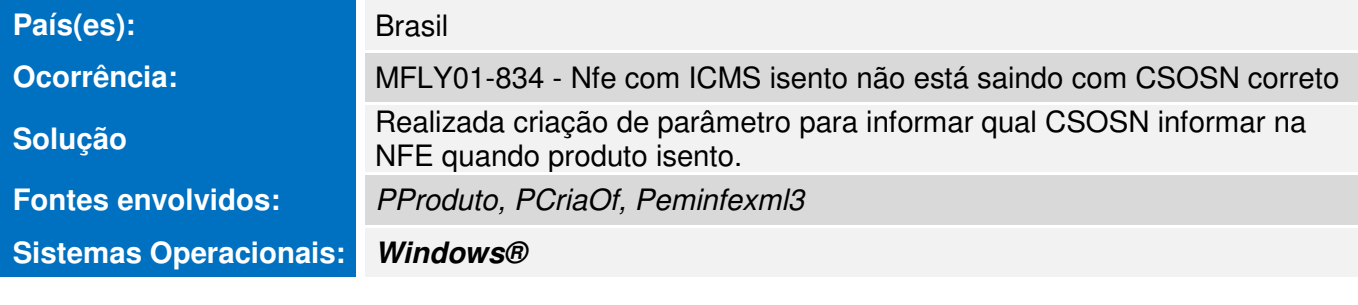

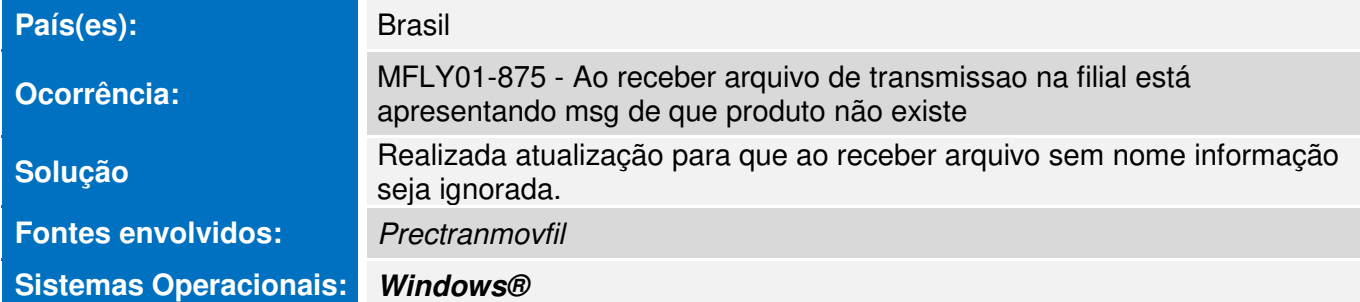

Para oferecer soluções práticas que apoiem nossos clientes em seu constante crescimento e aumento de lucratividade, na versão 12.1.9.08, foram disponibilizadas as seguintes funcionalidades:

#### **Melhoria na visualização do Pedido de Compra**

Inclusão da possibilidade de buscar o item do pedido pelo código de referência do produto

### **Rotina para cadastrar código de Enquadramento do IPI em lote**

Inclusão da opção de cadastrar código de enquadramento do IPI em lote, para mais de um produto por vez.

#### **Registro de Compras: Permitir incluir vencimento com data retroativa no pagamento**

Integração de opção de criar registro de compra com data retroativa no pagamento

### **Permitir alterar data de pagamento no momento do recebimento do documento**

Inclusão da possibilidade de informar a data de pagamento ao realizar um recebimento

#### **Permitir cadastrar documento na filial**

Inclusão de possibilidade de cadastro de documento manual na filial

### **Opção de baixar múltiplos títulos com vencimento da data atual**

Inclusão da opção de "Vencidos Hoje" no recebimento de vários documentos

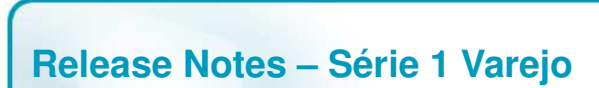

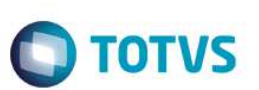

#### **Permitir configurar juros e multar e configurar carência**

Inclusão da opção para configurar multa e carência dos documentos de crediário.

#### **Novo Layout NFE 4.00**

Inclusão do layout da NFE 4.00

#### **Look and Feel Novo PDV**

Atualização do novo layout da tela de venda do PDV

#### **Histórico padrão dos pagamentos**

Possibilidade de não mostrar o histórico padrão ("Compras N/Data") dos pagamentos via registro de compras nos relatórios mediante ativação de parâmetro.

#### **Relatório agrupado de registro de compra (agrupado por série)**

Inclusão de relatório de Registro de Compras agrupado por série

 $\overline{\circ}$